# **Test SITR Temas: Sistemas Distribuidos, TCP/IP, Sockets (TestSITR\_T10‐T12)**

# **Temas:**

‐ Sistemas Distribuidos

- ‐ TCP/IP
- ‐ Sockets

El test es de respuesta única, se debe marcar una sola de las respuestas.

# **1. Una arquitectura de red se define como:**

- 1. Un conjunto de computadores interconectados
- 2. Un conjunto de servicios accesibles en red
- 3. Conjunto de capas y protocolos completamente definidos e implementados
- 4. Todas las anteriores

## **2. La comunicación entre capas de un mismo nodo se denomina:**

- 1. Protocolo
- 2. Servicio
- 3. Interfase
- 4. Conexión

## 3. La transmisión de una ristra de bits a través de un canal de comunicación corresponde a la capa OSI:

- 1. Física
- 2. Enlace
- 3. Red
- 4. Transporte

# **4. La codificación de la información transmitida en una red de computadores corresponde a la capa OSI:**

- 1. Red
- 2. Transporte
- 3. Presentación
- 4. Aplicación
- **5. El control de errores, establecimiento de límites de tramas y control de flujo es encargado principalmente a la capa OSI:** 
	- 1. Física
	- 2. Enlace
	- 3. Red
	- 4. Transporte

### 6. Un servicio de comunicación en el que los mensajes son independientes y no se realiza control de **errores o secuenciamiento se llama:**

- 1. Servicio con conexión no asegurada
- 2. Servicio orientado a la conexión
- 3. Servicio datagrama
- 4. Servicio con control mediante ventana deslizante no selectivo

# **7. El modelo de capas ISO/LAN está constituido por:**

- 1. Capas: Física, Enlace, Red, Transporte
- 2. Capas: Física, Enlace, Red, Transporte, Sesión, Presentación. Aplicación
- 3. Subcapa señalización, subcapa de acceso al medio, capa de enlace lógico, capa de red
- 4. Capas: Física, Enlace, Red

#### **8. Ejemplos de redes de tiempo real utilizadas en comunicación industrial**

- 1. X25, X21
- 2. AS‐I, Profibus
- 3. IEEE 802.3, 802.1
- 4. Todas las anteriores
- **9. La arquitectura TCP/IP está formada por un conjunto de protocolos agrupados en capas. A la capa de enlace pertenecen los protocolos:** 
	- 1. ARP, RARP
	- 2. Telnet, FTP, HTTP
	- 3. TCP, UDP
	- 4. ICMP, IGMP

#### **10. La dirección IP 126.10.1.1 es de clase:**

- 1. Clase A
- 2. Clase B
- 3. Clase C
- 4. Clase D

### **11. La máscara de subred 255.255.255.128 corresponde a una red de clase:**

- 1. Clase A
- 2. Clase B
- 3. Clase C
- 4. Todas las anteriores

#### **12. La dirección de red IP 172.16.5.0 / 255.255.255.0 corresponde a:**

- 1. Un computador conectado a una red de clase B
- 2. Una subred con una capacidad máxima de 254 nodos
- 3. Un nodo en la subred 5 de la red 172.16.0.0
- 4. Todas las anteriores

### **13. El protocolo ARP:**

- 1. Se encarga de convertir una dirección MAC a su dirección IP correspondiente
- 2. Envía una trama de broadcast que contiene la dirección IP y MAC del nodo buscado en la red
- 3. Todas las anteriores
- 4. Ninguna de las anteriores

### **14. El protocolo IP define un datagrama caracterizado por:**

- 1. Una cabecera fija de 20 bytes
- 2. Una cabecera de tamaño variable entre 12 y 64 bytes
- 3. Un paquete de tamaño máximo 1500 bytes
- 4. Ninguna de las anteriores

### **15. Los siguientes campos forman parte de la cabecera IP**

- 1. Campo de Tipo de Servicio TOS
- 2. Campo de puerto origen y destino
- 3. Campo de flags de tipo de datagrama : SYNC,FIN,
- 4. Todas las anteriores

## **16. El Protocolo TCP**

- 1. Es un protocolo de tipo Datagrama
- 2. Es un protocolo orientado a la conexión
- 3. Es un protocolo de comunicación fiable sin conexión
- 4. Es un protocolo fiable, con control de flujo y secuenciamiento manteniendo los límites entre mensajes

#### **17. Un socket define la siguiente información:**

- 1. Puertos origen y destino y protocolo
- 2. Dirección IP. Puerto y Protocolo
- 3. Direccióm IP, Dirección MAC, Puerto
- 4. Ninguna de las anteriores

# **18. El protocolo UDP:**

- 1. Es un protocolo de enrutamiento
- 2. Es un protocolo de comunicación fiable sin conexión
- 3. Es un protocolo de tipo Datagrama
- 4. Es un protocolo de nivel aplicación

## **19. La llamada al sistema POSIX para crear un nuevo socket es:**

- 1. socket()
- 2. open()
- 3. connect()
- 4. bind()

# 20. La llamada al sistema POSIX para que un servidor basado en sockets establezca una conexión es:

- 1. connect()
- 2. listen()
- 3. accept()
- 4. bind()

# **SOLUCIONES:**

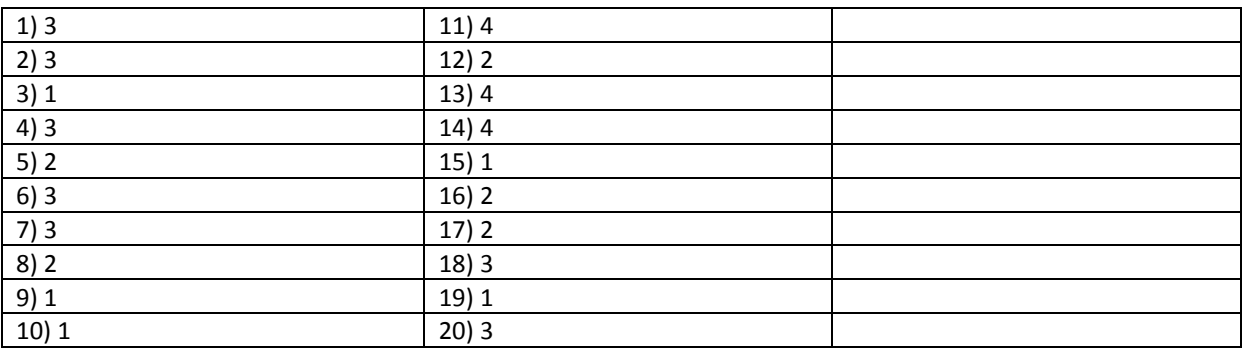